# DCG Project Checklist

#### **Output 1 – Design Research**

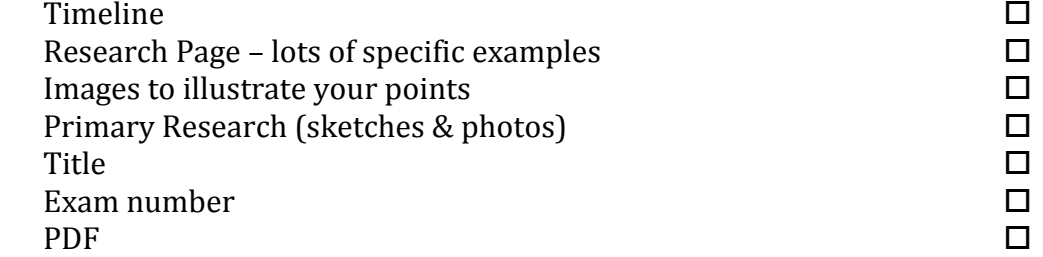

#### **Output 2 – Design Feature Comparison**

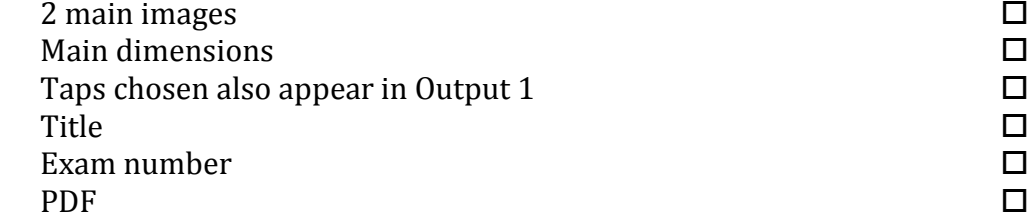

## **Output 3 – Freehand Graphical Representation**

Original images  $\Box$ At least 1 3D view  $\Box$ Other view(s) such as detail, elevation, section, exploded  $\Box$ Annotations to explain how it works  $\square$ <br>Title  $\square$ Title  $\square$ Exam number Doctor Contract Contract Contract Contract Contract Contract Contract Contract Contract Contract Contract Contract Contract Contract Contract Contract Contract Contract Contract Contract Contract Contract Contr Final page scanned to PDF  $\Box$ 

#### **Output 4 – Solidworks Files**

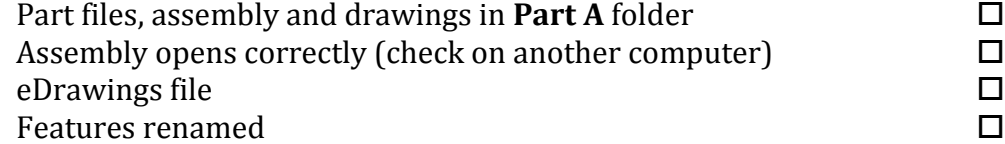

## **Output 5 – Hardcopy Output from Solidworks**

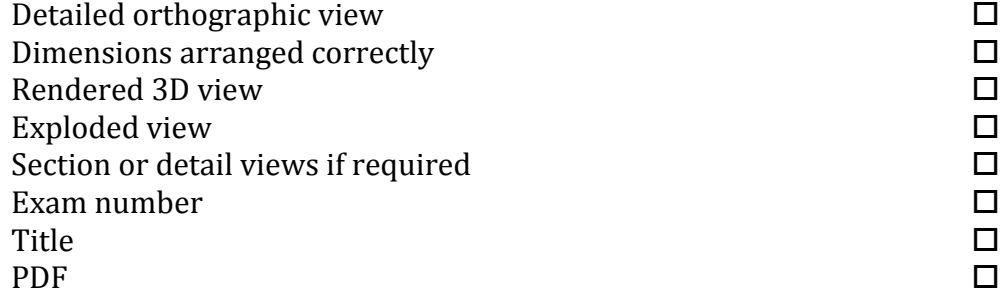

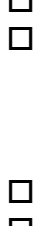

## **Output 6 – Photorealistic Representation**

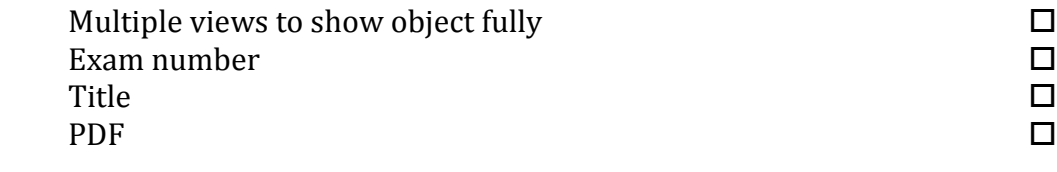

## **Output 7 – Graphical Exploration of Design Solutions**

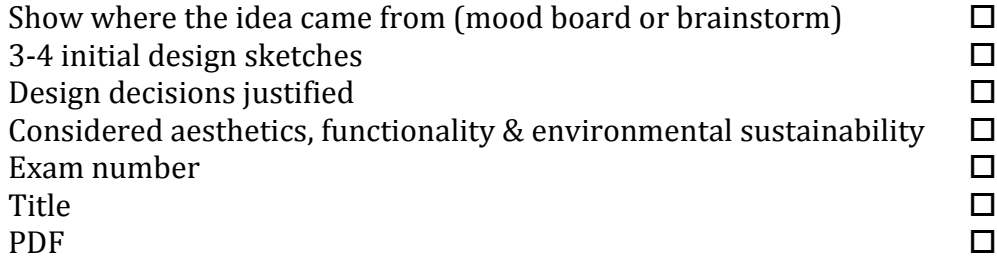

## **Output 8 – Freehand Graphical Representation**

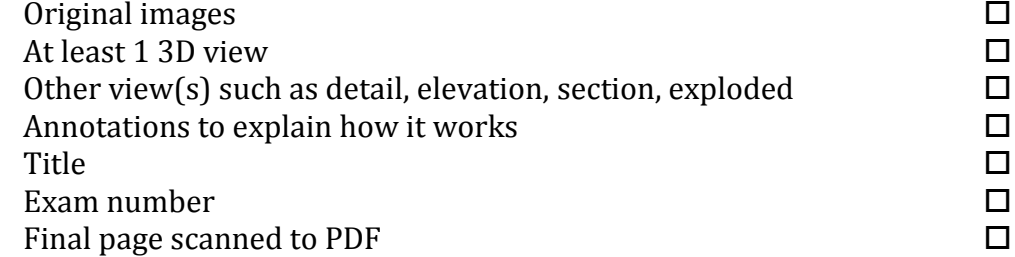

## **Output 9 – Hardcopy Output from Solidworks**

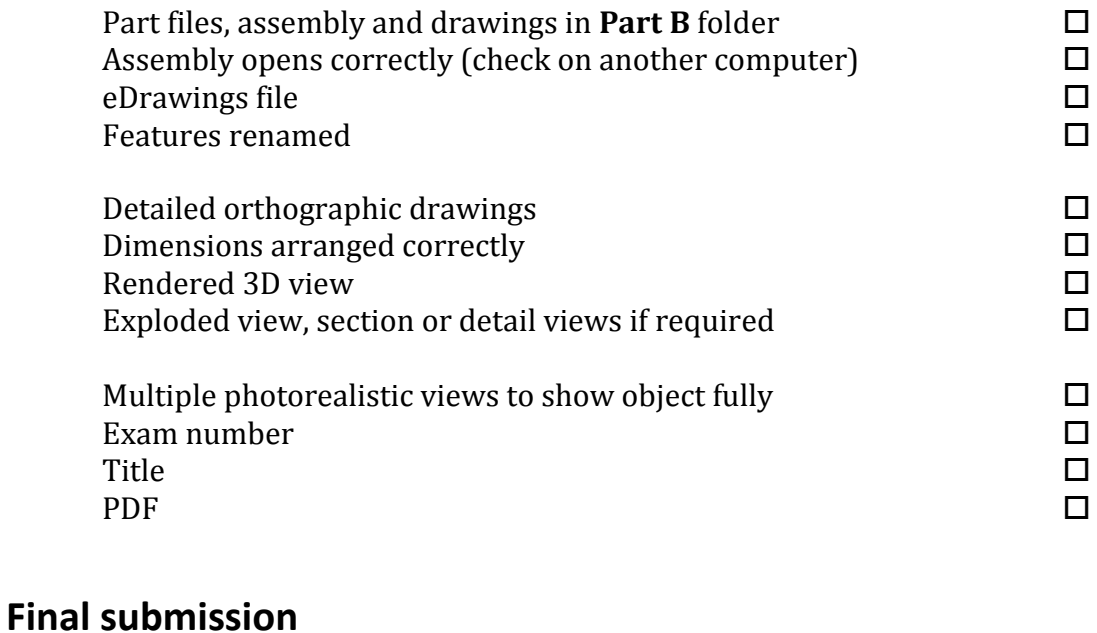

#### Title page  $\square$ <br>Reference page  $\square$ Reference page Single PDF file  $\square$ DCG SA 2016 Folder to teacher